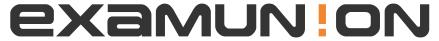

### Certified IT Exam Material Authority

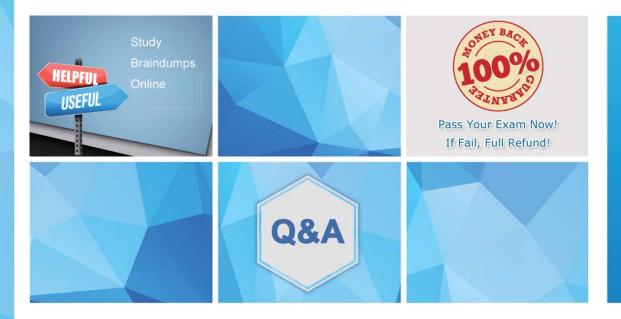

Accurate study guides, High passing rate! We offer free update service for one year! http://www.examunion.com Exam : UiPath-ADAv1

Title: UiPath Automation

Developer Associate v1

Exam

Version: DEMO

- 1.A. At indication time, the Strict Selector has the following functionalities available:
- B. Open in UiExplorer, Copy to clipboard, Show all matches.
- C. Refresh, Open in UiExplorer, Copy to clipboard.
- D. Accuracy, Open in UiExplorer, Copy to clipboard, Show all matches.
- E. Ignore text, Copy to clipboard, Show all matches.

# Answer: C Explanation:

The Strict Selector option allows you to fine-tune the selector by adjusting the accuracy level and showing all the matches in the UI Explorer. The other options are not available at indication time.

Reference: Selectors in UiPath Studio course, Lesson 3: UI Explorer, Topic: Strict Selector Uipath Associate Certification UiRPA Question Latest course, Section 2: UI Automation, Lecture: Question 10

2.A developer has created a string array variable as shown below:

UserNames = {"Jane", "Jack", "Jill", "John"}

Which expression should the developer use in a Log Message activity to print the elements of the array separated by the string ", "?

- A. String.Join(UserNames, ",")
- B. String.Join(", ", UserNames)
- C. String.Concat(UserNames,",")
- D. String.Concat(",", UserNames)

# Answer: B Explanation:

The String. Join method takes two parameters: a separator and an array of strings. It returns a new string that concatenates the elements of the array using the separator. The correct syntax is String. Join(separator, array). Therefore, option B is the correct answer.

Reference: Automation Developer Associate Training course, Section 1: Data Manipulation, Lecture:

Data Manipulation with Strings in Studio

How to use Array of string forum post, Answer by @balupad14

- 3. What is the default URL of the OCR server that runs the Computer Vision service?
- A. https://server.uipath.com/
- B. https://cvserver.uipath.com/
- C. https://cv.uipath.com/
- D. https://computervision.uipath.com/

# Answer: C Explanation:

The default URL of the OCR server that runs the Computer Vision service is https://cv.uipath.com/. This is the endpoint of the UiPath Computer Vision Cloud service, which provides OCR capabilities for document understanding and UI automation1.

The other options are not valid URLs for the OCR server.

Reference: Document Understanding - UiPath.DocumentUnderstanding.OCR.LocalServer Activities documentation, Introduction section

- 4. What advantages do pre-built connectors in UiPath Integration Service offer?
- A. Reducing the need for UI and API automation, allowing developers to work exclusively
- B. with connectors.
- B. Simplified integration with popular applications, faster deployment, and integration across all UiPath Platform product solutions.
- C. Providing a fully customizable catalog of connectors for developing proprietary applications.
- D. Replacing all types of authorization and authentication protocols with a single, standardized method.

# Answer: B Explanation:

Pre-built connectors in UiPath Integration Service offer the advantage of simplifying the integration process for any automation that uses common applications such as Salesforce, Slack, Microsoft Office 365, SAP®, ServiceNow, and Google G Suite1. They also enable faster deployment and integration across all product solutions within the UiPath Platform2.

Reference: New UiPath Integration Service blog post, Pre-built connectors deliver speed and time-to-value section

Integration Service - Connectors documentation, Introduction section

Question Answering Results from web search results, New UiPath Integration Service snippet

5. Which LINQ method is used to filter data in a List or Data Table based on a condition?

- A. OrderBy
- B. Where
- C. GroupBy
- D. Select

#### Answer: B

Explanation:

The Where method is used to filter data in a List or Data Table based on a condition. It returns a new collection that contains only the elements that satisfy the condition12. The other methods are used for different purposes: OrderBy for sorting, GroupBy for grouping, and Select for projecting3.

Reference: Linq query to filter datatable forum post, Answer by @ppr

How to use LINQ on a DataTable in Uipath forum post, Answer by @Dave

How to use LINQ [Basic to Advanced] in UiPath event description, Introduction section